#### **Décomposition de thèmes /CHAUFFAGE**

*/travail sur DIAPORAMA*

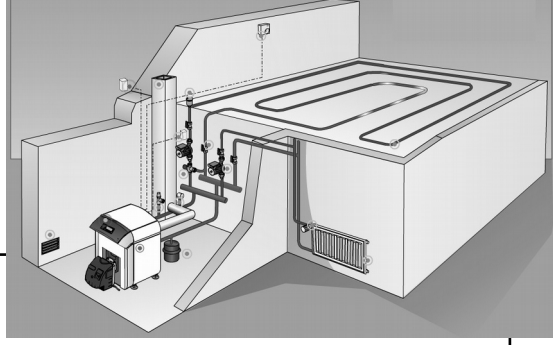

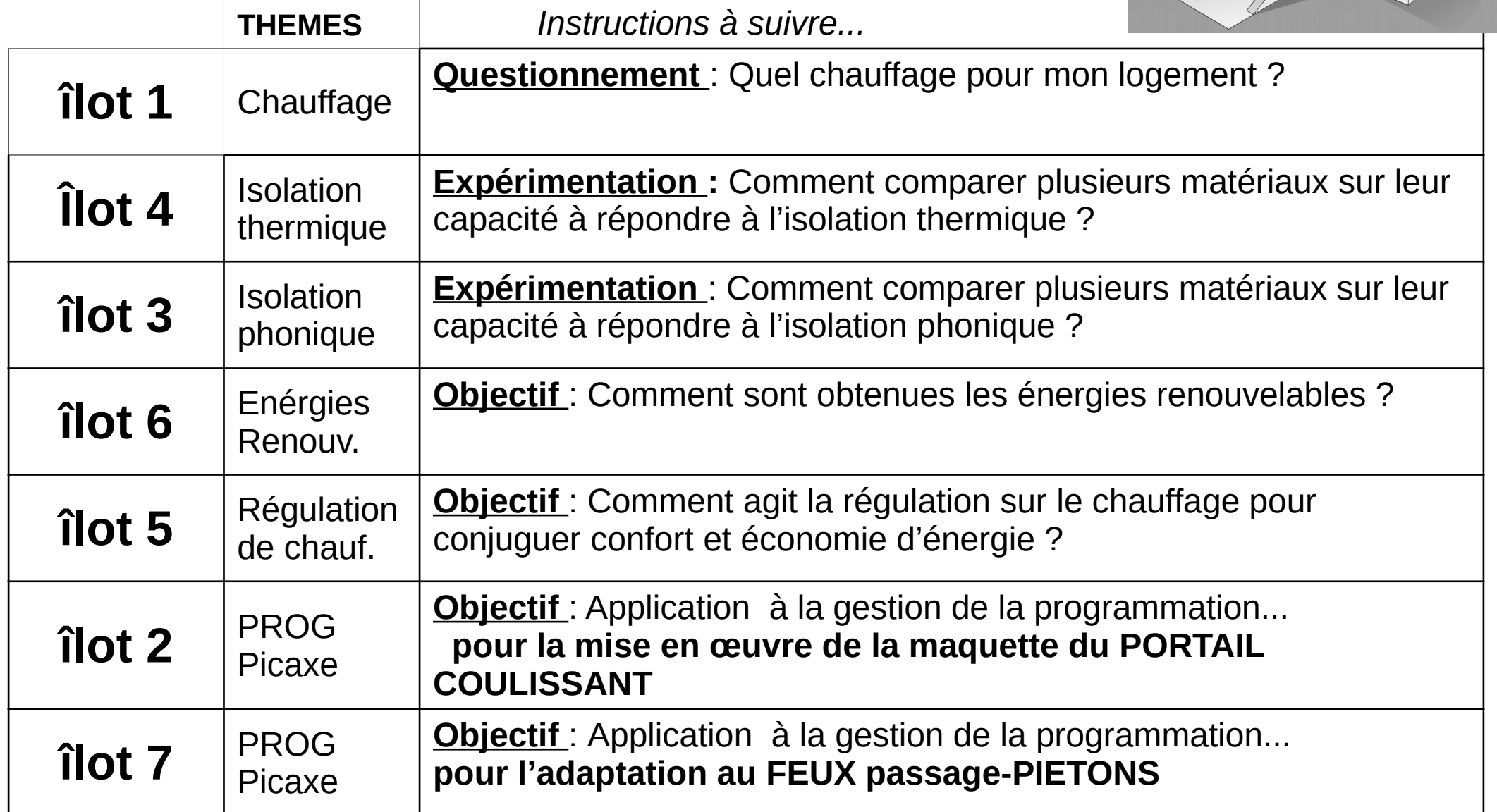

# **TP sur le CHAUFFAGE :**

 - Chaque élève de l'îlot doit s'approprier le contenu existant pour se répartir la présentation en REVUE de PROJET…

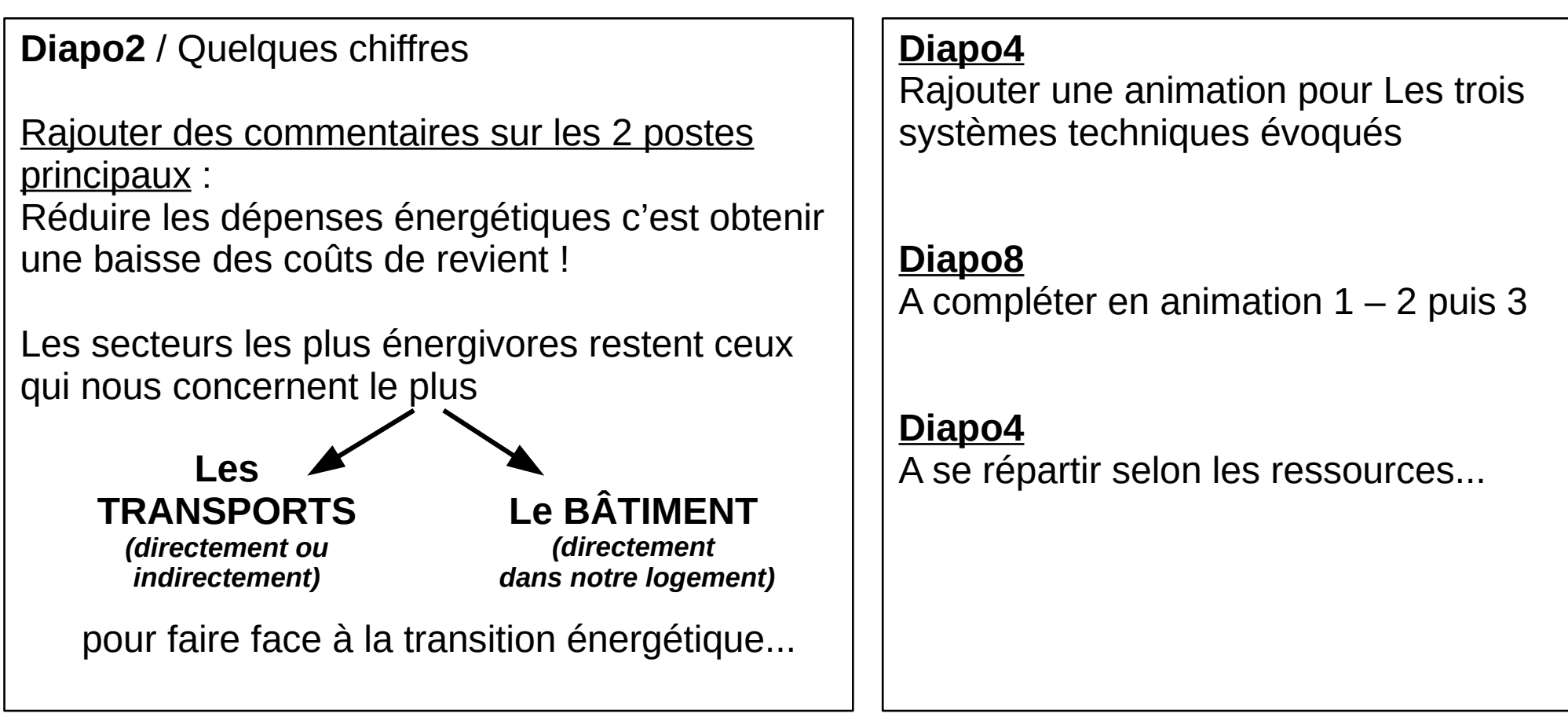

Les systèmes de chauffage

Liens ressources…

-

- **<http://www.projetvert.fr/labels-energetique/label-bbc/>**
- <https://www.ademe.fr/particuliers-eco-citoyens/habitation/renover/conseils-reseau-faire>

# **TP sur l'ISOLATION THERMIQUE :**

 - Chaque élève de l'îlot doit s'approprier le contenu existant pour se répartir la présentation en REVUE de PROJET…

- Rajouter des animations sur les **DIAPO 3 et 4**

 - Procéder à deux expérimentation sur le banc de mesure et en présenter **DIAPO 7**...

- ⇒ L'hypothèse formulée avant expérimentation
- ⇒ Les résultats des deux expérimentation selon fichier Calc fourni
- ⇒ La conclusion
- Rajouter une information sur les VMC… (**DIAPO supplémentaire**)

Liens ressources…

- [https://conseils-thermiques.org/contenu/pourquoi\\_ventiler\\_sa\\_maison.php#laisser\\_com](https://conseils-thermiques.org/contenu/pourquoi_ventiler_sa_maison.php#laisser_com)
- <https://www.lenergietoutcompris.fr/travaux-isolation-et-ventilation/vmc-double-flux>
- <https://www.ademe.fr/particuliers-eco-citoyens/habitation/renover/conseils-reseau-faire>
- <https://www.ademe.fr/particuliers-eco-citoyens/habitation/renover/ventilation>

- -

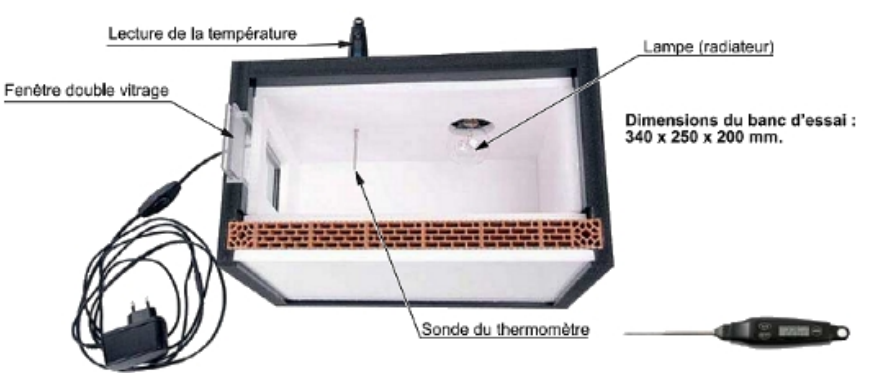

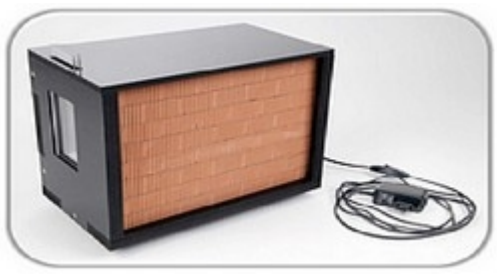

# **TP sur l'ISOLATION PHONIQUE :**

 - Chaque élève de l'îlot doit s'approprier le contenu existant pour se répartir la présentation en REVUE de PROJET…

- Rajouter des animations sur les **DIAPO 3 et 5**

 - Procéder à plusieurs expérimentations sur le banc de mesure et en présenter **DIAPO 9**...

- ⇒ L'hypothèse formulée avant expérimentation
- ⇒ Les résultats des expérimentation choisies (en tableau)
- ⇒ La conclusion

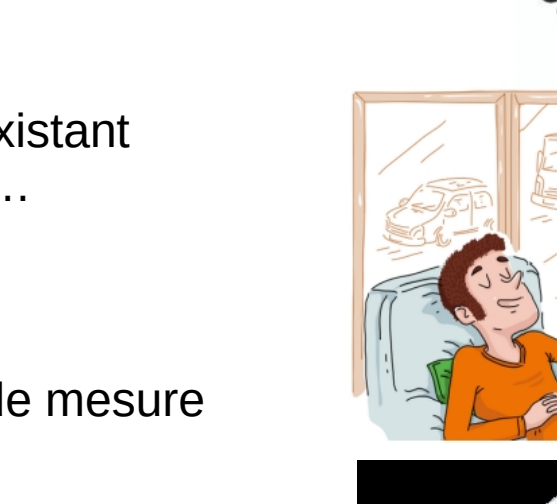

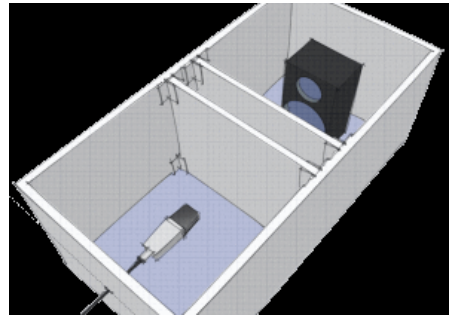

Liens ressources…

-

-

-Test en vidéo => Tests Acoustiques: Mousse Alvéolaire SE50AL-ML - YouTub

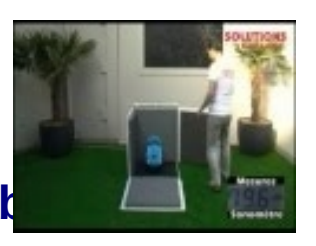

# **TP sur les ÉNERGIES RENOUVELABLES :**

 - Chaque élève de l'îlot doit s'approprier le contenu existant pour se répartir la présentation en REVUE de PROJET…

- Animer la **DIAPO 2** par les réponses

 - Traiter une fiche-ÉNERGIE puis Rajouter des animations sur les **DIAPOS** correspondantes (**7-8 ou 9-10 ou 11-12**)

- Animer la **DIAPO 13** pour commentaire associés lors de la présentation

-Animer la **DIAPO 19** pour commentaire associés lors de la présentation

- Animer la **DIAPO 20** par les réponses… (si temps dispo.)

Liens ressources…

-

- **<http://www.projetvert.fr/labels-energetique/label-bbc/>**

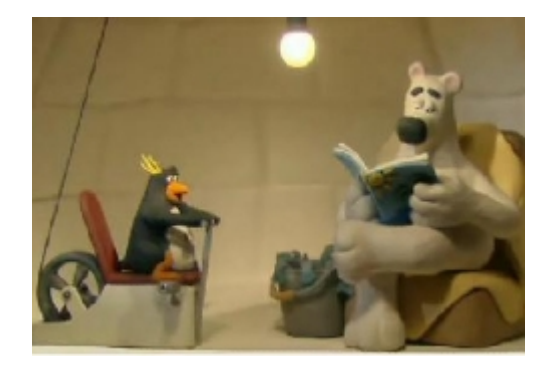

# **TP sur la RÉGULATION de CHAUFFAGE :**

 - Chaque élève de l'îlot doit s'approprier le contenu existant pour se répartir la présentation en REVUE de PROJET…

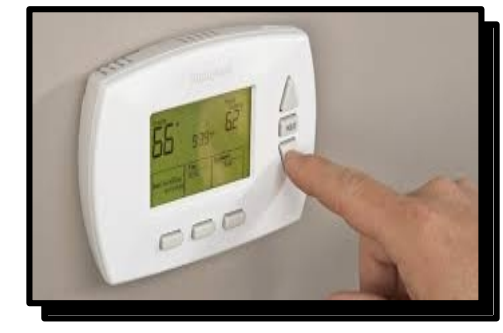

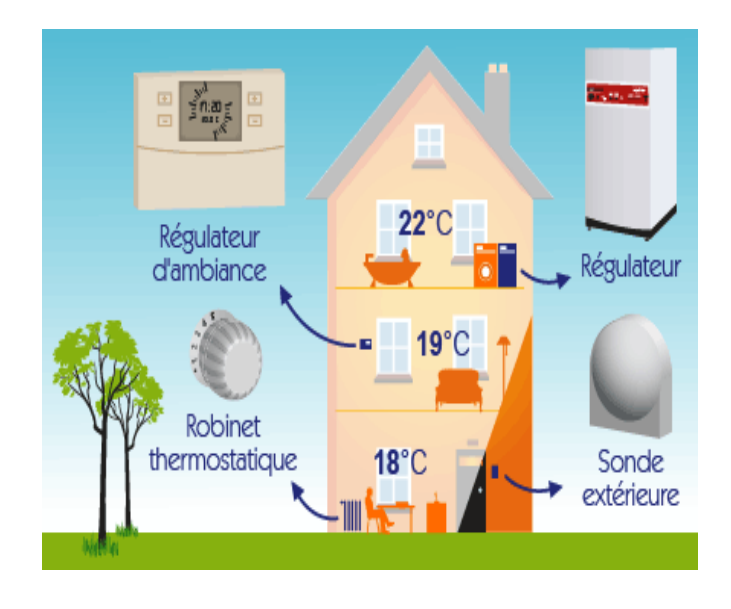

 - Réaliser le travail sur l'animation Flash « **REGULATION** » (en reprenant les résultats sur le document CALC)

 - Compléter une nouvelle **DIAPO 19** (en appui des deux diapos emprunté aux Diapo des îlots sur le « CHAUFFAGE » et l' « ENERGIE »

Liens ressources…

-

- **<http://www.projetvert.fr/labels-energetique/label-bbc/>**

# **TP sur la programmation du PORTAIL COULISSANT**

 - Chaque élève de l'îlot doit s'approprier le contenu existant pour se répartir la présentation en REVUE de PROJET…

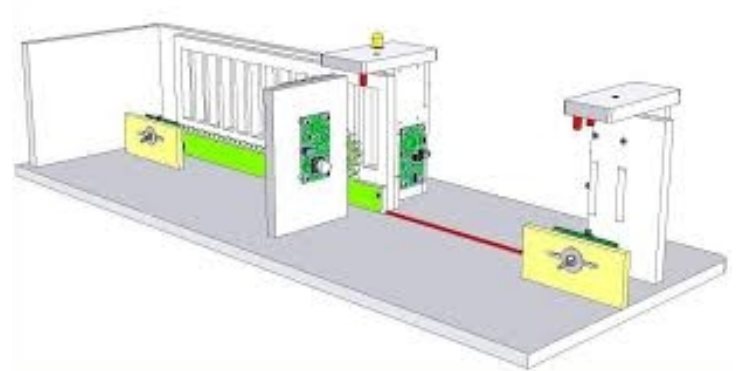

Solution proposée => La mise en œuvre du boîtier AUTOBOX-28x2 pour l a programmation du PORTAIL COULISSANT

#### **Travail à effectuer** :

● **Présentation de A à Z du questionnement pour la mise en œuvre de la maquette de simulation...**

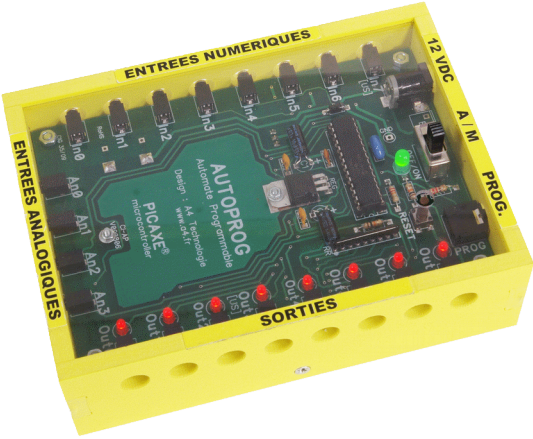

Liens ressources…

-

### **TP sur la programmation d'un FEU de carrefour avec APPEL passage Piétons:**

 - Chaque élève de l'îlot doit s'approprier le contenu existant pour se répartir la présentation en REVUE de PROJET…

Problème Constaté => la carte AXE092 ne dispose pas de suffisamment d'Entrées /Sorties (le feux PIETON ROUGEouVERT non exploitable) Solution proposée => La œuvre du boîtier AUTOBOX-28x2

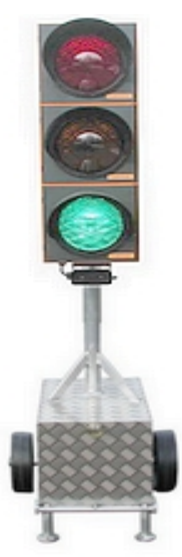

-

 **Travail à effectuer** : ● **Présentation de A à Z du questionnement** ● **pour la mise en œuvre de la maquette de simulation...**

Liens ressources…

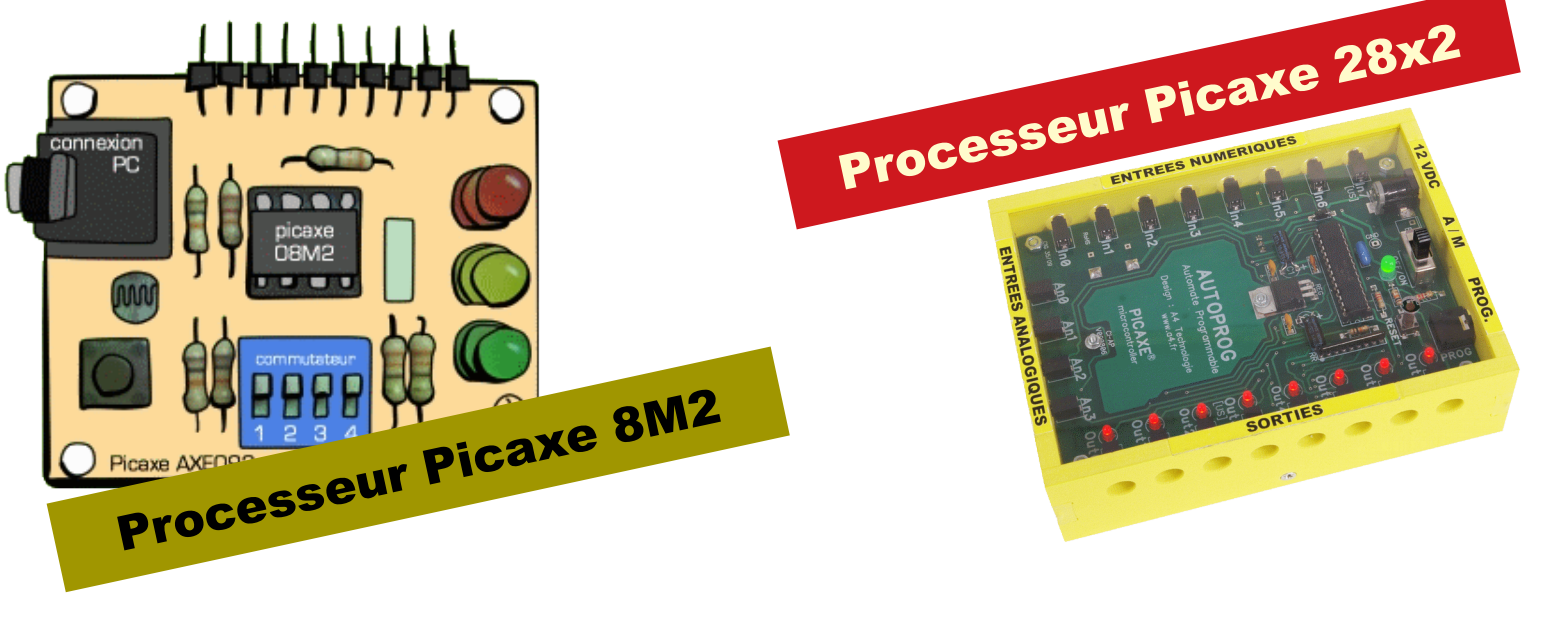